## **MVA Web Filter Waiver Form**

## **Request for Access to Blocked Internet Sites**

1. Complete this form.

Email:

Phone:

Form revised: 2019-03-12

Mva.Helpdesk@alaska.gov

(907) 428-7241

2. Submit to MVA Helpdesk (Mva.Helpdesk@alaska.gov)

This form is subject to periodic review/renewal

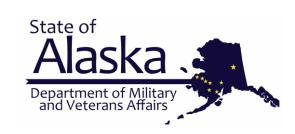

Processed by: Date:

Signature:

|                                                                                                    | Information                                                                                                    |                        |
|----------------------------------------------------------------------------------------------------|----------------------------------------------------------------------------------------------------|------------------------|
|                                                                                                    |                                                                                                    |                        |
| Division:                                                                                                    | PCN:                                                                                                    |                        |
| SOA User ID:                                                                                                    | Phone:                                                                                                    |                        |
| Degree aton (Driet Norma)                                                                                                    | Oi ma a truna                                                                                                    |                        |
| Requester (Print Name)                                                                                                    | Signature                                                                                                    | Date                   |
| Signing this form acknowledges your agreement to a<br>https://intranet.state.ak.us/admin/SecurityPolicies/,                                                        | dhere to SOA policies: ISP-166 Web Filtering & ISP-172 Business<br>')                                                                | s Use / Acceptable Use |
| Categories you are requesting acces                                                                                                    | Please refer to the "URL Category" field listed on the                                                                               | he blocked web page,   |
| Media Sharing Social Networking                                                                                                    | or http://trustedsource.org                                                                                                    |                        |
| Procurement Streaming Media                                                                                                    | Online Storage                                                                                                    |                        |
| Religion Remote Access                                                                                                    | For online storage, please fill out and submit the form located at:<br>https://dmva.alaska.gov/Das/Documents/OnlineStorageFormDMVA.p | df                     |
| Which job duties                                                                                                    | s require access to requested categories?                                                                                            |                        |
|                                                                                                    |                                                                                                    |                        |
|                                                                                                    | 0:1                                                                                                    | Data                   |
| Supervisor (Print Name)                                                                                                    | Signature                                                                                                    | <br>Date               |
|                                                                                                    | Signature                                                                                                    | Date<br>Date           |
| Director (Print Name)                                                                                                    |                                                                                                    |                        |
| Director (Print Name)                                                                                                    | Signature                                                                                                    |                        |
| Director (Print Name)  Step 3 Department Informati                                                                                                    | Signature                                                                                                    |                        |
| Director (Print Name)  Step 3 Department Informati  SO (Print Name)                                                                                                | Signature  on Security Officer Approval (typically vi                                                                                | Date<br>ia helpdesk)   |
| Director (Print Name)  Step 3 Department Informati  ISO (Print Name)  https://oit.alaska.gov/security/iso_csd                                                      | Signature  on Security Officer Approval (typically vi                                                                                | Date<br>ia helpdesk)   |
| Supervisor (Print Name)  Director (Print Name)  Step 3 Department Informati  ISO (Print Name)  https://oit.alaska.gov/security/iso_csd  Step 4 Helpdesk processing | Signature  on Security Officer Approval (typically vi                                                                                | Date<br>ia helpdesk)   |